# 61A Lecture 29

Announcements

Many data sets can be processed sequentially:

Many data sets can be processed sequentially:

• The set of all Twitter posts

Many data sets can be processed sequentially:

• The set of all Twitter posts

• Votes cast in an election

Many data sets can be processed sequentially:

• The set of all Twitter posts

• Votes cast in an election

• Sensor readings of an airplane

Many data sets can be processed sequentially:

4

- The set of all Twitter posts
- Votes cast in an election
- Sensor readings of an airplane
- The positive integers: 1, 2, 3, ...

Many data sets can be processed sequentially:

• The set of all Twitter posts

• Votes cast in an election

• Sensor readings of an airplane

• The positive integers: 1, 2, 3, ...

However, the **sequence interface** we used before does not always apply

Many data sets can be processed sequentially:

• The set of all Twitter posts

• Votes cast in an election

• Sensor readings of an airplane

• The positive integers: 1, 2, 3, ...

However, the **sequence interface** we used before does not always apply

• A sequence has a finite, known length

Many data sets can be processed sequentially:

• The set of all Twitter posts

• Votes cast in an election

• Sensor readings of an airplane

• The positive integers: 1, 2, 3, ...

However, the **sequence interface** we used before does not always apply

• A sequence has a finite, known length

• A sequence allows element selection for any element

Many data sets can be processed sequentially: • The set of all Twitter posts • Votes cast in an election • Sensor readings of an airplane • The positive integers: 1, 2, 3, ...

However, the **sequence interface** we used before does not always apply

4

• A sequence has a finite, known length

• A sequence allows element selection for any element

Some important ideas in **big data processing**:

Many data sets can be processed sequentially: • The set of all Twitter posts • Votes cast in an election • Sensor readings of an airplane • The positive integers: 1, 2, 3, ...

However, the **sequence interface** we used before does not always apply

4

• A sequence has a finite, known length

• A sequence allows element selection for any element

Some important ideas in **big data processing**:

• Implicit representations of streams of sequential data

Many data sets can be processed sequentially: • The set of all Twitter posts • Votes cast in an election • Sensor readings of an airplane • The positive integers: 1, 2, 3, ...

However, the **sequence interface** we used before does not always apply

- A sequence has a finite, known length
- A sequence allows element selection for any element

Some important ideas in **big data processing**:

- Implicit representations of streams of sequential data
- Declarative programming languages to manipulate and transform data

4

Many data sets can be processed sequentially: • The set of all Twitter posts • Votes cast in an election • Sensor readings of an airplane

• The positive integers: 1, 2, 3, ...

However, the **sequence interface** we used before does not always apply

- A sequence has a finite, known length
- A sequence allows element selection for any element

Some important ideas in **big data processing**:

- Implicit representations of streams of sequential data
- Declarative programming languages to manipulate and transform data

4

• Distributed computing

--------------------------

A container can provide an iterator that provides access to its elements in some order

A container can provide an iterator that provides access to its elements in some order

iter(iterable): Return an iterator over the elements of an iterable value

A container can provide an iterator that provides access to its elements in some order

iter(iterable): Return an iterator over the elements of an iterable value  $\Rightarrow$  >>  $s = [3, 4, 5]$ 

A container can provide an iterator that provides access to its elements in some order

iter(iterable): Return an iterator over the elements of an iterable value  $\Rightarrow$  >  $\ge$  **s** = [3, 4, 5] **>>> t = iter(s)**

A container can provide an iterator that provides access to its elements in some order

iter(iterable): Return an iterator over the elements of an iterable value

 $\Rightarrow$  >  $\ge$  **s** = [3, 4, 5] **>>> t = iter(s)**

A container can provide an iterator that provides access to its elements in some order

iter(iterable): Return an iterator over the elements of an iterable value

$$
\begin{array}{rcl}\n\Rightarrow >> > 5 = [3, 4, 5] \\
\Rightarrow >> > t = iter(s) \\
\Rightarrow >> &next(t)\n\end{array}
$$

A container can provide an iterator that provides access to its elements in some order

iter(iterable): Return an iterator over the elements of an iterable value

$$
\begin{array}{rcl}\n\text{>>} & s & = [3, 4, 5] \\
\text{>>} & t & = \text{iter(s)} \\
\text{>>} & \text{next(t)}\n\end{array}
$$

A container can provide an iterator that provides access to its elements in some order

iter(iterable): Return an iterator over the elements of an iterable value

```
\Rightarrow \Rightarrow s = [3, 4, 5]\Rightarrow >>> t = iter(s)
>>>	next(t)
3
>>>	next(t)
4
```
A container can provide an iterator that provides access to its elements in some order

iter(iterable): Return an iterator over the elements of an iterable value

next(iterator): Return the next element in an iterator

**>>> s = [3, 4, 5] >>> u = iter(s)** $\Rightarrow$   $\Rightarrow$  **t** = **iter(s) >>> next(t) 3 >>> next(t) 4**

6

A container can provide an iterator that provides access to its elements in some order

iter(iterable): Return an iterator over the elements of an iterable value

```
\Rightarrow > \ge s = [3, 4, 5]
>>>	t = iter(s)
>>>	next(t)
3
>>>	next(t)
4
                       >>>	u = iter(s)
                       >>>	next(u)
                      3
```
A container can provide an iterator that provides access to its elements in some order

iter(iterable): Return an iterator over the elements of an iterable value

next(iterator): Return the next element in an iterator

```
>>>	s	=	[3,	4,	5]
>>>	u = iter(s)
>>>	t = iter(s)
>>>	next(u)
>>>	next(t)
3
>>>	next(t)
4
                  3
                  >>>	next(t)
                  5
```
6

A container can provide an iterator that provides access to its elements in some order

iter(iterable): Return an iterator over the elements of an iterable value

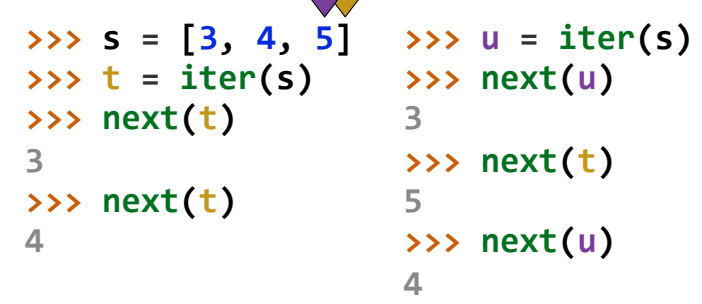

A container can provide an iterator that provides access to its elements in some order

```
iter(iterable):
Return an iterator over the elements 
next(iterator):
Return the next element in an iterator
                 of an iterable value 
                                                                >>>	s	=	[3,	4,	5]
>>>	u = iter(s)
                                                               \Rightarrow \Rightarrow t = iter(s)>>>	next(t)
                                                               3
                                                               >>>	next(t)
                                                               4
                                                                                    >>>	next(u)
                                                                                    3
                                                                                    >>>	next(t)
                                                                                    5
                                                                                    >>>	next(u)
                                                                                    4
```
A container can provide an iterator that provides access to its elements in some order

```
iter(iterable):
Return an iterator over the elements 
next(iterator):
Return the next element in an iterator
                 of an iterable value 
                                                                >>>	s	=	[3,	4,	5]
>>>	u = iter(s)
                                                                \Rightarrow \Rightarrow t = iter(s)
                                                                >>>	next(t)
                                                                3
                                                                >>>	next(t)
                                                                4
                                                                                     >>>	next(u)
                                                                                     3
                                                                                     >>>	next(t)
                                                                                     5
                                                                                     >>>	next(u)
                                                                                     4
```

```
>>> d = {'one': 1, 'two': 2, 'three': 3}
```
A container can provide an iterator that provides access to its elements in some order

```
iter(iterable):
Return an iterator over the elements 
next(iterator):
Return the next element in an iterator
                 of an iterable value 
                                                                >>>	s	=	[3,	4,	5]
>>>	u = iter(s)
                                                                \Rightarrow \Rightarrow t = iter(s)
                                                                >>>	next(t)
                                                                3
                                                                >>>	next(t)
                                                                4
                                                                                    >>>	next(u)
                                                                                     3
                                                                                     >>>	next(t)
                                                                                     5
                                                                                     >>>	next(u)
                                                                                     4
```

```
>>> d = \{ 'one': 1, 'two': 2, 'three': 3 \}\Rightarrow k = \text{iter}(d)
```
A container can provide an iterator that provides access to its elements in some order

```
iter(iterable):
Return an iterator over the elements 
next(iterator):
Return the next element in an iterator
                 of an iterable value 
                                                                >>>	s	=	[3,	4,	5]
>>>	u = iter(s)
                                                                \Rightarrow \Rightarrow t = iter(s)
                                                                >>>	next(t)
                                                                3
                                                                >>>	next(t)
                                                                4
                                                                                    >>>	next(u)
                                                                                    3
                                                                                    >>>	next(t)
                                                                                     5
                                                                                    >>>	next(u)
                                                                                     4
```
6

```
>>> d = \{ 'one': 1, 'two': 2, 'three': 3 \}\Rightarrow k = \text{iter}(d)>>>	next(k)
'one'
```
A container can provide an iterator that provides access to its elements in some order

```
iter(iterable):
Return an iterator over the elements 
next(iterator):
Return the next element in an iterator
                 of an iterable value 
                                                                >>>	s	=	[3,	4,	5]
>>>	u = iter(s)
                                                                \Rightarrow \Rightarrow t = iter(s)
                                                                >>>	next(t)
                                                                3
                                                                >>>	next(t)
                                                                4
                                                                                    >>>	next(u)
                                                                                    3
                                                                                    >>>	next(t)
                                                                                     5
                                                                                    >>>	next(u)
                                                                                     4
```
6

```
>>> d = \{ 'one': 1, 'two': 2, 'three': 3 \}\Rightarrow k = \text{iter}(d)>>>	next(k)
'one'
>>>	next(k)
'three'
```
A container can provide an iterator that provides access to its elements in some order

```
iter(iterable):
Return an iterator over the elements 
next(iterator):
Return the next element in an iterator
                of an iterable value 
                                                           >>>	s	=	[3,	4,	5]
>>>	u = iter(s)
                                                           >>>	t = iter(s)
                                                           >>>	next(t)
                                                           3
                                                           >>>	next(t)
                                                           4
                                                                              >>>	next(u)
                                                                              3
                                                                              >>>	next(t)
                                                                              5
                                                                              >>>	next(u)
                                                                              4
```
6

```
>>> d = \{ 'one': 1, 'two': 2, 'three': 3 \}\Rightarrow k = \text{iter}(d)>>>	next(k)
'one'
>>>	next(k)
'three'
>>>	next(k)
'two'
```
A container can provide an iterator that provides access to its elements in some order

```
iter(iterable):
Return an iterator over the elements 
next(iterator):
Return the next element in an iterator
                 of an iterable value 
                                                                >>>	s	=	[3,	4,	5]
>>>	u = iter(s)
                                                                \Rightarrow \Rightarrow t = iter(s)
                                                                >>>	next(t)
                                                                3
                                                                >>>	next(t)
                                                                4
                                                                                    >>>	next(u)
                                                                                     3
                                                                                     >>>	next(t)
                                                                                     5
                                                                                     >>>	next(u)
                                                                                     4
```
Iterators are always ordered, even if the container that produced them is not

```
Keys and values are iterated over in an 
                                                 arbitrary order which is non-random, varies 
                                                 across Python implementations, and depends on 
                                                 the dictionary's history of insertions and 
                                                 deletions. If keys, values and items views are 
                                                 iterated over with no intervening modifications 
                                                 to the dictionary, the order of items will 
                                                 directly correspond.
>>> d = {'one': 1, 'two': 2, 'three': 3}
\Rightarrow \ge k = \text{iter}(d)>>>	next(k)
'one'
>>>	next(k)
'three'
>>>	next(k)
'two'
```
A container can provide an iterator that provides access to its elements in some order

```
iter(iterable):
Return an iterator over the elements 
next(iterator):
Return the next element in an iterator
                 of an iterable value 
                                                                >>>	s	=	[3,	4,	5]
>>>	u = iter(s)
                                                                \Rightarrow \Rightarrow t = iter(s)
                                                                >>>	next(t)
                                                                3
                                                                >>>	next(t)
                                                                4
                                                                                    >>>	next(u)
                                                                                    3
                                                                                    >>>	next(t)
                                                                                    5
                                                                                    >>>	next(u)
                                                                                     4
```
Iterators are always ordered, even if the container that produced them is not

```
Keys and values are iterated over in an 
                                               arbitrary order which is non-random, varies 
                                               across Python implementations, and depends on 
                                               the dictionary's history of insertions and 
                                               deletions. If keys, values and items views are 
                                               iterated over with no intervening modifications 
                                               to the dictionary, the order of items will 
                                               directly correspond.
>>> d = {'one': 1, 'two': 2, 'three': 3}
>>>	k	= iter(d)
>>>	v	= iter(d.values())>>>	next(k)
'one'
>>>	next(k)
'three'
>>>	next(k)
'two'
```
A container can provide an iterator that provides access to its elements in some order

```
iter(iterable):
Return an iterator over the elements 
next(iterator):
Return the next element in an iterator
                 of an iterable value 
                                                                >>>	s	=	[3,	4,	5]
>>>	u = iter(s)
                                                                \Rightarrow \Rightarrow t = iter(s)
                                                                >>>	next(t)
                                                                3
                                                                >>>	next(t)
                                                                4
                                                                                    >>>	next(u)
                                                                                    3
                                                                                    >>>	next(t)
                                                                                    5
                                                                                    >>>	next(u)
                                                                                     4
```
Iterators are always ordered, even if the container that produced them is not

```
Keys and values are iterated over in an 
                                               arbitrary order which is non-random, varies 
                                               across Python implementations, and depends on 
                                               the dictionary's history of insertions and 
                                               deletions. If keys, values and items views are 
                                               iterated over with no intervening modifications 
                                               to the dictionary, the order of items will 
                                               directly correspond.
>>> d = {'one': 1, 'two': 2, 'three': 3}
>>>	k	= iter(d)
>>>	v	= iter(d.values())
>>>	next(k)
'one'
>>>	next(k)
'three'
>>>	next(k)
'two'
                 >>>	next(v)
                 1
```
https://docs.python.org/3/library/stdtypes.html#dictionary-view-objects

A container can provide an iterator that provides access to its elements in some order

```
iter(iterable):
Return an iterator over the elements 
next(iterator):
Return the next element in an iterator
                 of an iterable value 
                                                                >>>	s	=	[3,	4,	5]
>>>	u = iter(s)
                                                                \Rightarrow \Rightarrow t = iter(s)
                                                                >>>	next(t)
                                                                3
                                                                >>>	next(t)
                                                                4
                                                                                    >>>	next(u)
                                                                                    3
                                                                                    >>>	next(t)
                                                                                    5
                                                                                    >>>	next(u)
                                                                                     4
```
Iterators are always ordered, even if the container that produced them is not

```
>>> d = {'one': 1, 'two': 2, 'three': 3}
>>>	k	= iter(d)
>>>	next(k)
'one'
>>>	next(k)
'three'
>>>	next(k)
'two'
                  >>> v = iter(d.values())
                  >>>	next(v)
                  1
                  >>>	next(v)
                  3
```
Keys and values are iterated over in an arbitrary order which is non-random, varies across Python implementations, and depends on the dictionary's history of insertions and deletions. If keys, values and items views are iterated over with no intervening modifications to the dictionary, the order of items will directly correspond.

A container can provide an iterator that provides access to its elements in some order

```
iter(iterable):
Return an iterator over the elements 
next(iterator):
Return the next element in an iterator
                 of an iterable value 
                                                                >>>	s	=	[3,	4,	5]
>>>	u = iter(s)
                                                                \Rightarrow \Rightarrow t = iter(s)
                                                                >>>	next(t)
                                                                3
                                                                >>>	next(t)
                                                                4
                                                                                    >>>	next(u)
                                                                                     3
                                                                                    >>>	next(t)
                                                                                     5
                                                                                    >>>	next(u)
                                                                                     4
```
Iterators are always ordered, even if the container that produced them is not

```
>>> d = {'one': 1, 'two': 2, 'three': 3}
>>>	k	= iter(d)
>>>	next(k)
'one'
>>>	next(k)
'three'
>>>	next(k)
'two'
                  >>>	v	= iter(d.values())
                  >>>	next(v)
                  1
                  >>>	next(v)
                  3
                  >>>	next(v)
                  2
```
Keys and values are iterated over in an arbitrary order which is non-random, varies across Python implementations, and depends on the dictionary's history of insertions and deletions. If keys, values and items views are iterated over with no intervening modifications to the dictionary, the order of items will directly correspond.

https://docs.python.org/3/library/stdtypes.html#dictionary-view-objects

A container can provide an iterator that provides access to its elements in some order

```
iter(iterable):
Return an iterator over the elements 
next(iterator):
Return the next element in an iterator
                  of an iterable value 
                                                                   \Rightarrow > \ge s = [3, 4, 5]
                                                                   \Rightarrow \Rightarrow t = iter(s)>>>	next(t)
                                                                   3
                                                                   >>>	next(t)
                                                                   4
                                                                                         >>>	u = iter(s)
                                                                                         >>>	next(u)
                                                                                         3
                                                                                         >>>	next(t)
                                                                                         5
                                                                                         >>>	next(u)
                                                                                         4
```
Iterators are always ordered, even if the container that produced them is not

```
Keys and values are iterated over in an 
                                                  arbitrary order which is non-random, varies 
                                                  across Python implementations, and depends on 
                                                 the dictionary's history of insertions and 
                                                 deletions. If keys, values and items views are 
                                                  iterated over with no intervening modifications 
                                                 to the dictionary, the order of items will 
                                                 directly correspond.
>>> d = {'one': 1, 'two': 2, 'three': 3}
\rightarrow \rightarrow k = \text{iter}(d)>>>	next(k)
'one'
>>>	next(k)
'three'
>>>	next(k)
'two'
                  >>>	v	= iter(d.values())
                  >>>	next(v)
                   1
                  >>>	next(v)
                   3
                  >>>	next(v)
                   2
```
(Demo)

https://docs.python.org/3/library/stdtypes.html#dictionary-view-objects

6

For Statements

for <name> in <expression>: <suite>

#### for <name> in <expression>: <suite>

1. Evaluate the header <expression>, which must evaluate to an iterable object

#### for <name> in <expression>: <suite>

1. Evaluate the header <expression>, which must evaluate to an iterable object 2. For each element in that sequence, in order:

#### for <name> in <expression>: <suite>

1. Evaluate the header <expression>, which must evaluate to an iterable object

2. For each element in that sequence, in order:

A.Bind <name> to that element in the first frame of the current environment

#### for <name> in <expression>: <suite>

1. Evaluate the header <expression>, which must evaluate to an iterable object 2. For each element in that sequence, in order: A.Bind <name> to that element in the first frame of the current environment

B.Execute the <suite>

#### for <name> in <expression>: <suite>

- 1. Evaluate the header <expression>, which must evaluate to an iterable object
- 2. For each element in that sequence, in order:
	- A.Bind <name> to that element in the first frame of the current environment B.Execute the <suite>

When executing a **for** statement, **iter** returns an iterator and **next** provides each item:

#### for <name> in <expression>: <suite>

1. Evaluate the header <expression>, which must evaluate to an iterable object 2. For each element in that sequence, in order: A.Bind <name> to that element in the first frame of the current environment B.Execute the <suite>

When executing a **for** statement, **iter** returns an iterator and **next** provides each item:

```
\gg counts = [1, 2, 3]>>> for item in counts: 
         print(item) 
1
2
3
```
#### for <name> in <expression>: <suite>

1. Evaluate the header <expression>, which must evaluate to an iterable object 2. For each element in that sequence, in order: A.Bind <name> to that element in the first frame of the current environment B.Execute the <suite>

When executing a **for** statement, **iter** returns an iterator and **next** provides each item:

```
\gg counts = [1, 2, 3]>>> for item in counts: 
         print(item) 
1
2
3
                                             \gg counts = [1, 2, 3]>>> items = iter(counts)
                                             >>> try: 
                                                       while True: 
                                                          item = next(items) print(item) 
                                                  except StopIteration: 
                                                      pass # Do nothing
                                             1
                                             2
                                             3
```
A **StopIteration** exception is raised whenever **next** is called on an empty iterator

9

------------------------------

```
>>> contains('strength', 'stent')
True
```

```
>>> contains('strength', 'stent')
True
>>> contains('strength', 'rest')
False
```

```
>>> contains('strength', 'stent')
True
>>> contains('strength', 'rest')
False
>>> contains('strength', 'tenth')
True
```
A **StopIteration** exception is raised whenever **next** is called on an empty iterator

**def contains(a, b):**

```
>>>	contains('strength',	'stent')
True
>>> contains('strength', 'rest')
False
>>> contains('strength', 'tenth')
True
```
A **StopIteration** exception is raised whenever **next** is called on an empty iterator

```
>>>	contains('strength',	'stent')
True
>>> contains('strength', 'rest')
False
>>> contains('strength', 'tenth')
True
```

```
def contains(a,	b):
   ai = iter(a)
```
9

```
>>>	contains('strength',	'stent')
True
>>> contains('strength', 'rest')
False
>>> contains('strength', 'tenth')
True
```

```
def contains(a,	b):
    ai = iter(a)
```

```
>>>	contains('strength',	'stent')
True
>>> contains('strength', 'rest')
False
>>> contains('strength', 'tenth')
True
```

```
def contains(a,	b):
    ai = iter(a)for x in b:
```

```
>>>	contains('strength',	'stent')
True
>>> contains('strength', 'rest')
False
>>> contains('strength', 'tenth')
True
```

```
def contains(a,	b):
    ai = iter(a)for x in b:
```

```
>>>	contains('strength',	'stent')
True
>>> contains('strength', 'rest')
False
>>> contains('strength', 'tenth')
True
```

```
def contains(a,	b):
    ai = iter(a)for x in b:
```

```
while next(ai) != x:pass # do nothing
```

```
>>>	contains('strength',	'stent')
True
>>> contains('strength', 'rest')
False
>>> contains('strength', 'tenth')
True
```

```
def contains(a,	b):
    ai = iter(a)for x in b:
```

```
while next(ai) != x:pass # do nothing
```

```
>>> contains('strength', 'stent')
True
>>> contains('strength', 'rest')
False
>>> contains('strength', 'tenth')
True
```

```
def contains(a,	b):
    ai = iter(a)for x in b:
```

```
while next(ai) != x:pass # do nothing
```

```
>>> contains('strength', 'stent')
True
>>> contains('strength', 'rest')
False
>>> contains('strength', 'tenth')
True
```

```
def contains(a,	b):
    ai = iter(a)for x in b:
```

```
while next(ai) != x:pass # do nothing
```

```
>>>	contains('strength',	'stent')
True
>>> contains('strength', 'rest')
False
>>> contains('strength', 'tenth')
True
```

```
def contains(a,	b):
    ai = iter(a)for x in b:
```

```
while next(ai) != x:pass # do nothing
```

```
>>> contains('strength', 'stent')
True
>>> contains('strength', 'rest')
False
>>> contains('strength', 'tenth')
True
```

```
def contains(a,	b):
    ai = iter(a)for x in b:
```

```
while next(ai) != x:pass # do nothing
```

```
>>> contains('strength', 'stent')
True
>>> contains('strength', 'rest')
False
>>> contains('strength', 'tenth')
True
```

```
def contains(a,	b):
    ai = iter(a)for x in b:
```

```
while next(ai) != x:pass # do nothing
```

```
>>> contains('strength', 'stent')
True
>>> contains('strength', 'rest')
False
>>> contains('strength', 'tenth')
True
```

```
def contains(a,	b):
    ai = iter(a)for x in b:
```

```
while next(ai) != x:pass # do nothing
```

```
>>>	contains('strength',	'stent')
True
>>> contains('strength', 'rest')
False
>>> contains('strength', 'tenth')
True
```

```
def contains(a,	b):
    ai = iter(a)for x in b:
```

```
while next(ai) != x:pass # do nothing
```
### A **StopIteration** exception is raised whenever **next** is called on an empty iterator

```
>>> contains('strength', 'stent')
True
>>> contains('strength', 'rest')
False
>>> contains('strength', 'tenth')
True
```

```
def contains(a,	b):
    ai = iter(a)for x in b:
```

```
while next(ai) != x:pass # do nothing
```
 **return True**
### Processing Iterators

#### A **StopIteration** exception is raised whenever **next** is called on an empty iterator

```
>>> contains('strength', 'stent')
True
>>> contains('strength', 'rest')
False
>>> contains('strength', 'tenth')
True
```

```
def contains(a,	b):	
contains(a,	b):
				ai	= iter(a)	
iter(a)
for x in b:
         try:
\textsf{while next}(\textsf{ai}) \text{ != x:}pass # do nothing
         except StopIteration:
              return False
    return True
```
Built-In Iterator Functions

Many built-in Python sequence operations return iterators that compute results lazily

Many built-in Python sequence operations return iterators that compute results lazily

map(func, iterable): Iterate over func(x) for x in iterable

Many built-in Python sequence operations return iterators that compute results lazily

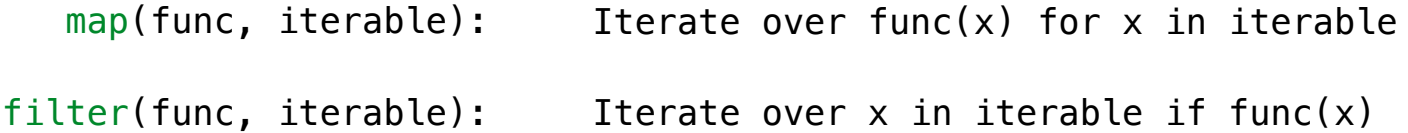

Many built-in Python sequence operations return iterators that compute results lazily

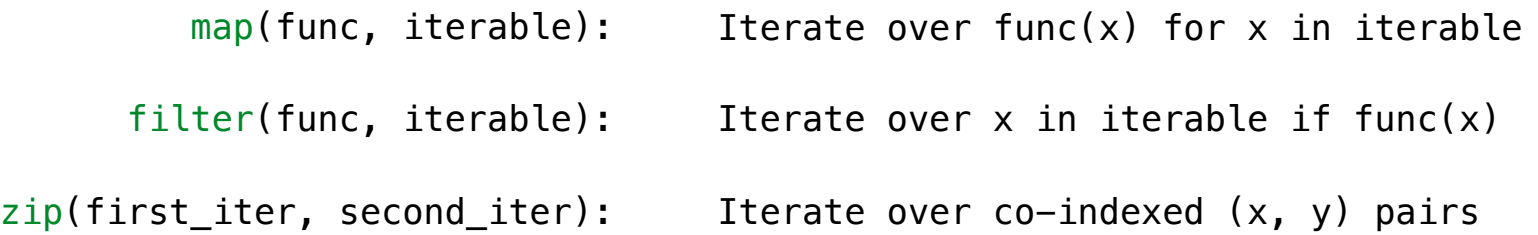

Many built-in Python sequence operations return iterators that compute results lazily

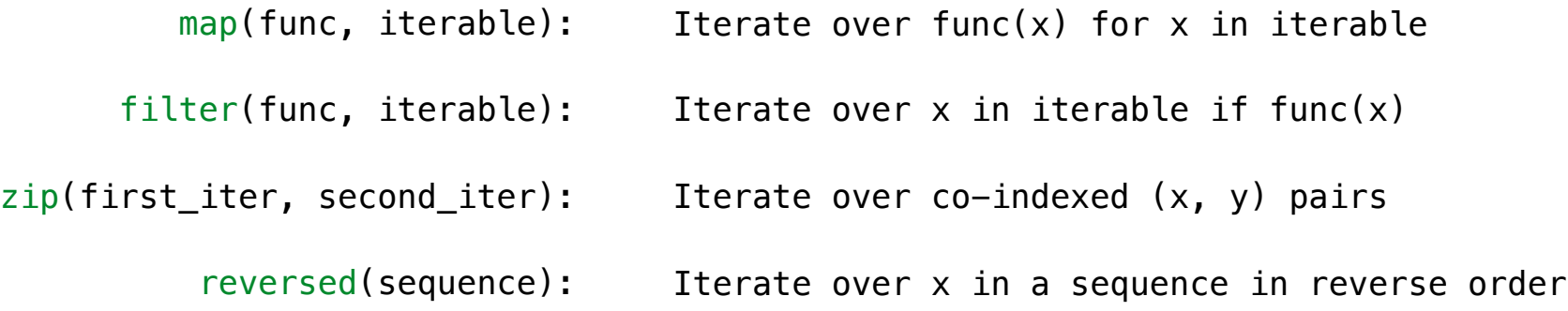

Many built-in Python sequence operations return iterators that compute results lazily

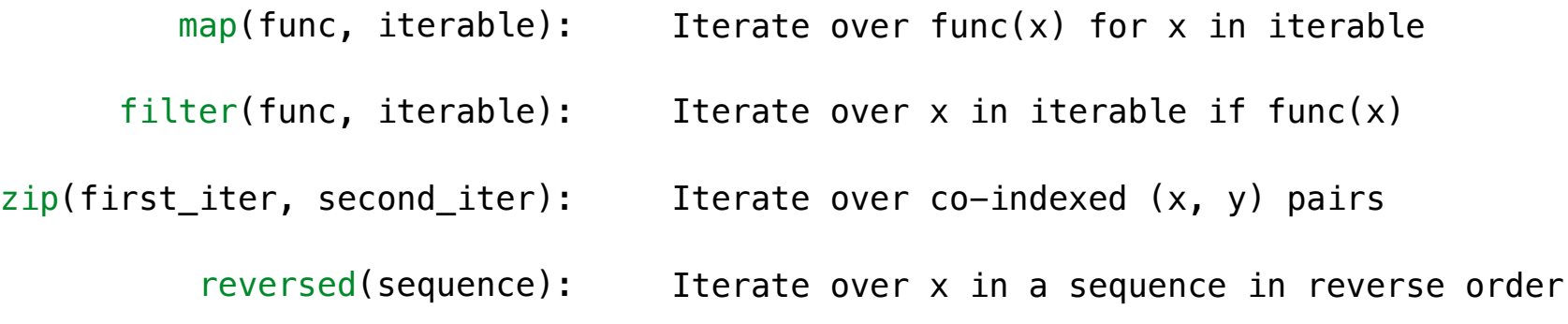

11

To view the contents of an iterator, place the resulting elements into a container

Many built-in Python sequence operations return iterators that compute results lazily

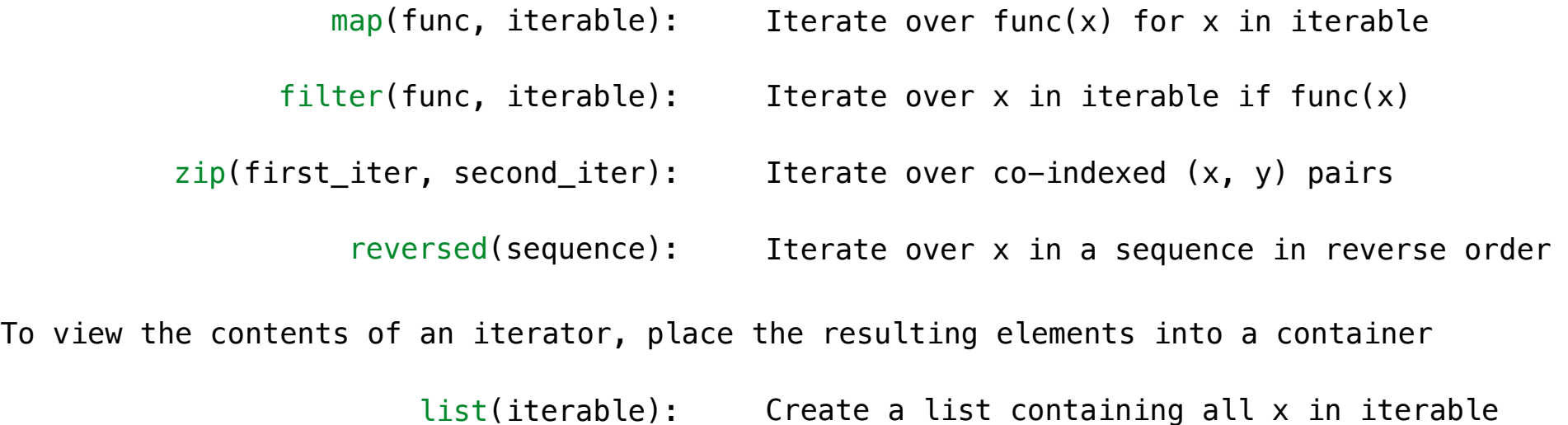

Many built-in Python sequence operations return iterators that compute results lazily

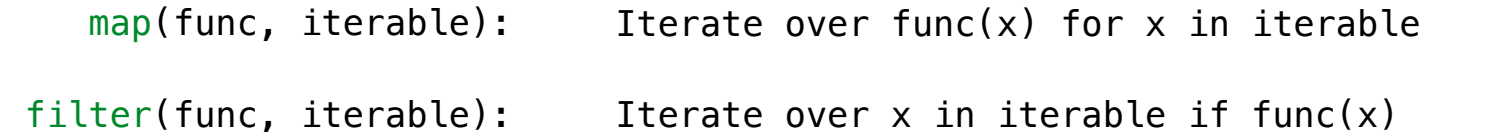

zip(first\_iter, second\_iter): Iterate over co-indexed  $(x, y)$  pairs

> reversed(sequence): Iterate over x in a sequence in reverse order

To view the contents of an iterator, place the resulting elements into a container

- list(iterable): Create a list containing all x in iterable
- tuple(iterable): Create a tuple containing all x in iterable

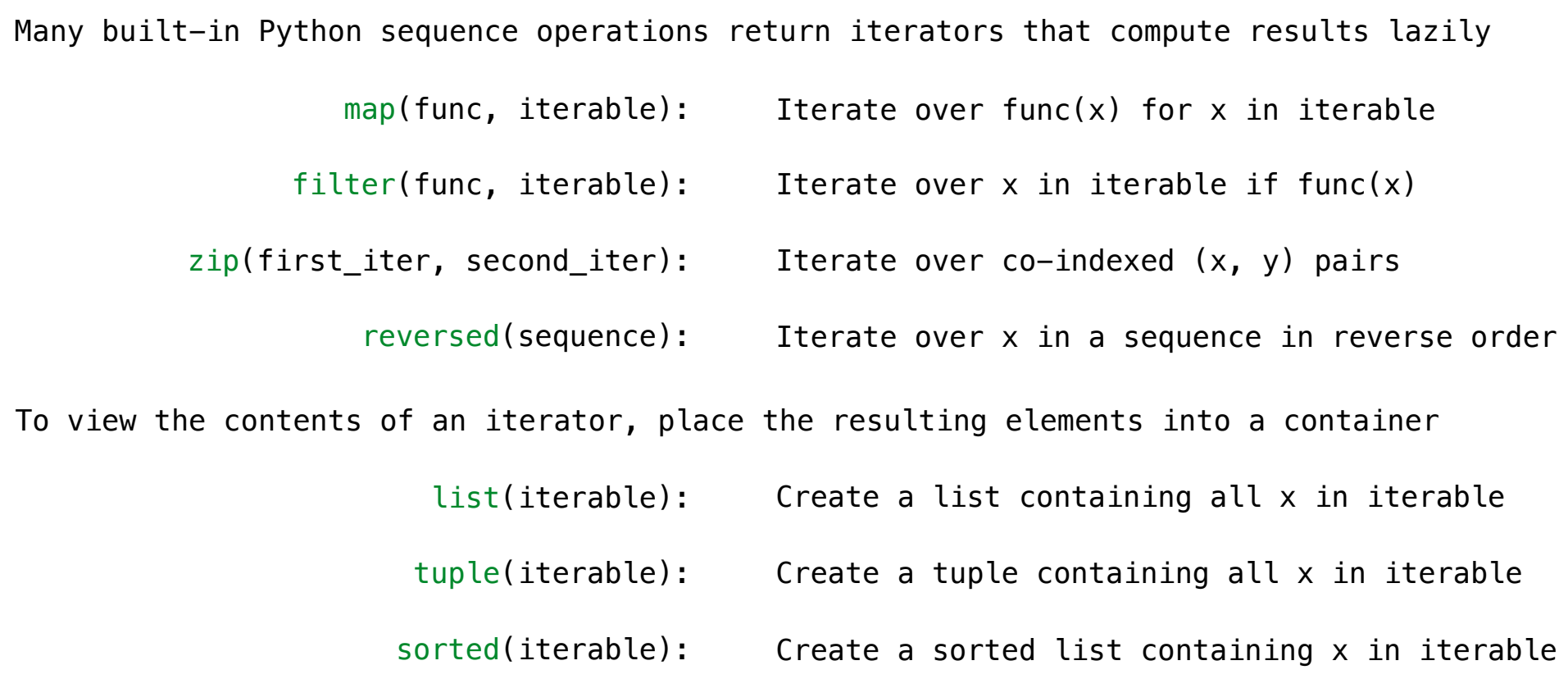

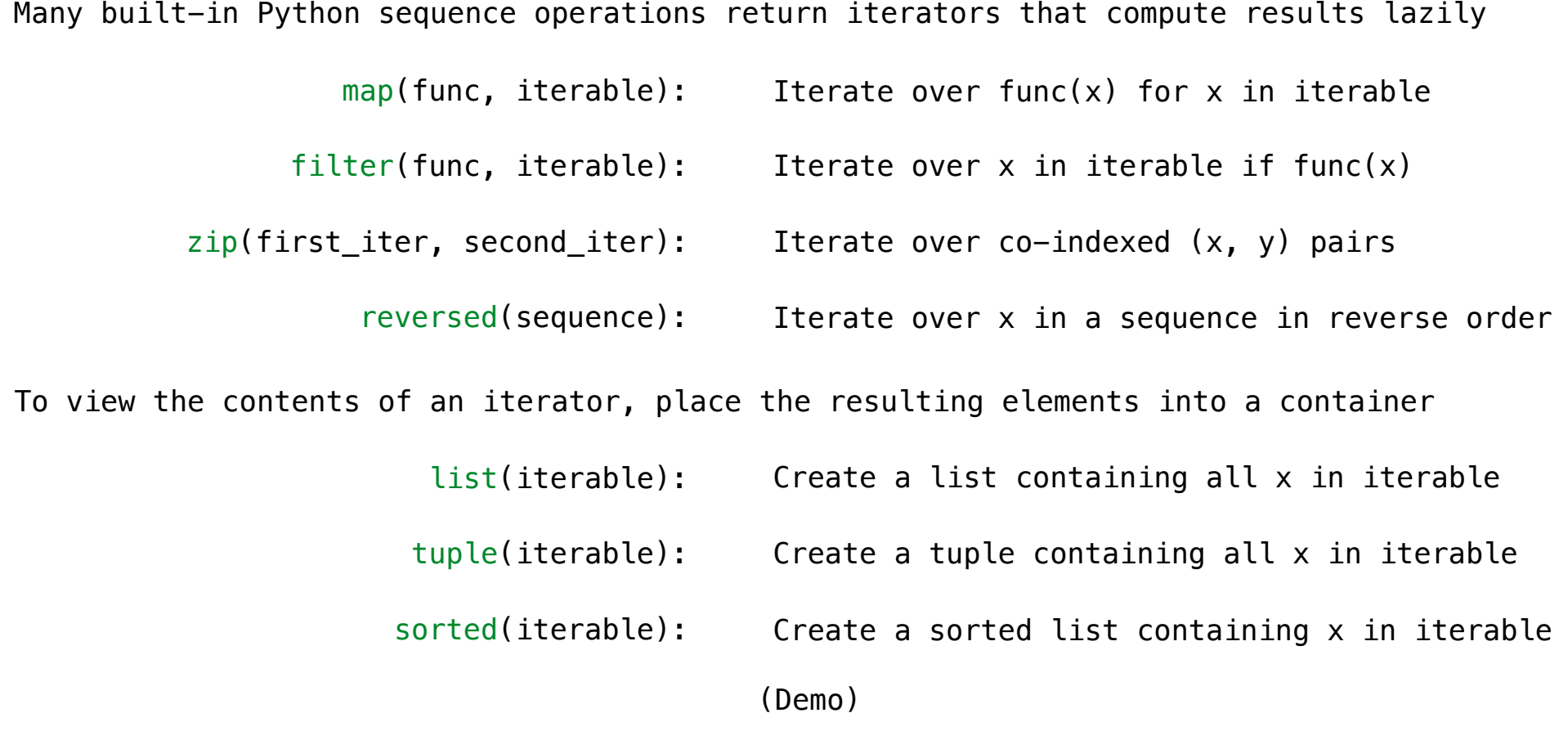

**Generators** 

**>>> def plus\_minus**(x): ... **yield** x **... yield** -x

----------------------------

**>>> def plus\_minus**(x): ... **yield** x **... yield** -x  $\rightarrow$   $\rightarrow$   $t = plus\_minus(3)$ 

```
>>>	def plus_minus(x):
... yield x
...					yield -x
\Rightarrow \Rightarrow t = plus_minus(3)
>>>	next(t)
3
```
---------------------

```
>>>	def plus_minus(x):
... yield x
...        yield -x
\Rightarrow \Rightarrow t = plus_minus(3)
>>>	next(t)
3
>>>	next(t)
-3
```

```
>>>	def plus_minus(x):
... yield x
... yield -x
\rightarrow \rightarrow t = plus\_minus(3)>>>	next(t)
3
>>>	next(t)
-3
>>>	t
<generator object plus_minus ...>
```

```
>>>	def plus_minus(x):
 ...					yield	x
...					yield -x
\Rightarrow \Rightarrow t = plus_minus(3)
>>>	next(t)
3
>>>	next(t)
-3
>>>	t
<generator	object	plus_minus	...>
```
A *generator function* is a function that **yield**s values instead of **return**ing them

```
>>>	def plus_minus(x):
         yield x
 ...					yield -x
\Rightarrow \Rightarrow t = plus_minus(3)
>>>	next(t)
3
>>>	next(t)
-3
>>>	t
<generator	object	plus_minus	...>
```
A *generator function* is a function that **yield**s values instead of **return**ing them A normal function **return**s once; a *generator function* can **yield** multiple times

```
>>>	def plus_minus(x):
         ...yield x
 ...					yield -x
\Rightarrow \Rightarrow t = plus_minus(3)
>>>	next(t)
3
>>>	next(t)
-3
>>>	t
<generator object plus minus ...>
```
A *generator function* is a function that **yield**s values instead of **return**ing them A normal function **return**s once; a *generator function* can **yield** multiple times A *generator* is an iterator created automatically by calling a *generator function*

```
>>>	def plus_minus(x):
         ...vield x
 ...					yield -x
\Rightarrow \Rightarrow t = plus minus(3)
>>>	next(t)
3
>>>	next(t)
-3
>>>	t
<generator object plus minus ...>
```
A *generator function* is a function that **yield**s values instead of **return**ing them A normal function **return**s once; a *generator function* can **yield** multiple times A *generator* is an iterator created automatically by calling a *generator function* When a *generator function* is called, it returns a *generator* that iterates over its yields

```
>>>	def plus_minus(x):
         ...vield x
 ...					yield -x
\Rightarrow \Rightarrow t = plus minus(3)
>>>	next(t)
3
>>>	next(t)
-3
>>>	t
<generator object plus minus ...>
```
A *generator function* is a function that **yield**s values instead of **return**ing them A normal function **return**s once; a *generator function* can **yield** multiple times A *generator* is an iterator created automatically by calling a *generator function* When a *generator function* is called, it returns a *generator* that iterates over its yields

(Demo)

The special method **\_\_iter\_\_** is called by the built-in **iter()** & should return an iterator

The special method **\_\_iter\_\_** is called by the built-in **iter()** & should return an iterator

**>>> list(Countdown(5)) [5, 4, 3, 2, 1]**

The special method **\_\_iter\_\_** is called by the built-in **iter()** & should return an iterator

```
>>>	list(Countdown(5))
[5,	4,	3,	2,	1]
>>>	for	x	in	Countdown(3):
...					print(x)
3
2
1
```
The special method **\_\_iter\_\_** is called by the built-in **iter()** & should return an iterator

```
>>>	list(Countdown(5))
[5,	4,	3,	2,	1]
>>> for x in Countdown(3):
...					print(x)
3
2
1
```
**class Countdown: def \_\_init\_\_(self, start): self.start = start**

The special method **\_\_iter\_\_** is called by the built-in **iter()** & should return an iterator

```
>>>	list(Countdown(5))
[5,	4,	3,	2,	1]
>>> for x in Countdown(3):
...					print(x)
3
2
1
```

```
class Countdown:
    				def __init__(self,	start):
         								self.start	=	start
    				def __iter__(self):
```
The special method **\_\_iter\_\_** is called by the built-in **iter()** & should return an iterator

```
class Countdown:
                                                   				def __init__(self,	start):
                                                        								self.start	=	start
                                                   				def __iter__(self):
                                                        \overline{v} = \overline{self}. start
                                                        while v > 0:
                                                             <u>yield</u> v
                                                             V = 1>>>	list(Countdown(5))
[5,	4,	3,	2,	1]
>>> for x in Countdown(3):
...					print(x)
3
2
1
```
Generators & Iterators

A **yield from** statement yields all values from an iterator or iterable (Python 3.3)

A **yield from** statement yields all values from an iterator or iterable (Python 3.3)

**>>> list(a\_then\_b([3, 4], [5, 6])) [3, 4, 5, 6]**

A **yield from** statement yields all values from an iterator or iterable (Python 3.3)

```
def a_then_b(a,	b):	
     for x in a:
          <u>xield</u> x
     for x in b:
          <u>xield</u> x
     \rightarrow \rightarrow list(a_{\text{1}},b([3, 4], [5, 6]))[3,	4,	5,	6]
```
A **yield from** statement yields all values from an iterator or iterable (Python 3.3)

```
def a_then_b(a,	b):	
def a_then_b(a,	b):	
                                    yield from a
                                    yield from b
    for x in a:
         <u>xield</u> x
    for x in b:
         <u>xield</u> x
    \rightarrow \rightarrow list(a_{\text{1}}) (b([3, 4], [5, 6]))[3,	4,	5,	6]
```
A **yield from** statement yields all values from an iterator or iterable (Python 3.3)

```
def a_then_b(a,	b):	
def a_then_b(a,	b):	
                                     yield from a
                                     yield from b
    for x in a:
         <u>xield</u> x
    for x in b:
         <u>xield</u> x
    \rightarrow \rightarrow list(a_{\text{1}}) (b([3, 4], [5, 6]))[3,	4,	5,	6]
```
>>> list(countdown(5)) **[5, 4, 3, 2, 1]**

A **yield from** statement yields all values from an iterator or iterable (Python 3.3)

```
def a_then_b(a,	b):	
def a_then_b(a,	b):	
                                   yield from a
                                   yield from b
    for x in a:
        <u>xield</u> x
    for x in b:
        <u>xield</u> x
     def countdown(k):	
          i f k > 0:
               <u>xield</u> k
    \rightarrow \rightarrow list(a_{\text{1}},b([3, 4], [5, 6]))[3,	4,	5,	6]
           >>> list(countdown(5))
           [5,	4,	3,	2,	1]
```
**yield from countdown(k-1)** 

A **yield from** statement yields all values from an iterator or iterable (Python 3.3)

```
def a_then_b(a,	b):	
def a_then_b(a,	b):	
                                   yield from a
                                   yield from b
    for x in a:
        <u>xield</u> x
    for x in b:
        <u>xield</u> x
     def countdown(k):	
          i f k > 0:
              <u>xield</u> k
              yield from countdown(k-1)
    \rightarrow \rightarrow list(a_{\text{1}},b([3, 4], [5, 6]))[3,	4,	5,	6]
           >>> list(countdown(5))
           [5,	4,	3,	2,	1]
                     (Demo)
```
16